# **C\_MDG\_1909**<sup>Q&As</sup>

SAP Certified Application Associate - SAP Master Data Governance

### Pass SAP C\_MDG\_1909 Exam with 100% Guarantee

Free Download Real Questions & Answers **PDF** and **VCE** file from:

https://www.leads4pass.com/c\_mdg\_1909.html

100% Passing Guarantee 100% Money Back Assurance

Following Questions and Answers are all new published by SAP Official Exam Center

Instant Download After Purchase

100% Money Back Guarantee

😳 365 Days Free Update

Leads4Pass

800,000+ Satisfied Customers

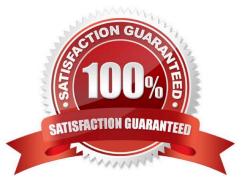

## Leads4Pass

### **QUESTION 1**

When are inactive data sets of the SAP Master Data Governance staging area activated by default? Please choose the correct answer

- A. After executing the validations for the master data object successfully
- B. After the final approval of the change request
- C. After the creation of the change request
- D. After saving the master data object in the user interface

Correct Answer: B

### **QUESTION 2**

For which requirements should your customer use Multiple-Record Processing in SAP Master Data Governance, central governance?

There are 2 correct answers to this question.

- A. For processing multiple complete data objects
- B. For changing selected attributes of any number of records by one data specialist
- C. For collaboration on a pre-defined data set by multiple processors
- D. For a smaller number of records

Correct Answer: AB

### **QUESTION 3**

What are the features of user interface per change request step?

A. It defines the user interface on the change request step level, enabling process flexibility.

B. This definition overrules the configuration on the logical action and business activity level

C. Overall, three entity types are created. One for the design study name (ZHRCHNAME), one for the work packages (ZWPHIER), and one for the year (ZYEAR).

D. Additional UI elements are available that can be added to the single item maintenance UI in order to maintain information on higher level nodes and predecessors

Correct Answer: A

### **QUESTION 4**

What are the benefits of new UI components for search and single-object processing?

- A. Uniform UI experience across all MDG domains
- B. Multiple personalization features

Leads4Pass

- C. Customizing and configuration using FPM features
- D. None of the above.

Correct Answer: ABC

#### **QUESTION 5**

Your customer has requirements for key mapping beyond the Unified Kep Mapping Service (UKMS) standard. Which configuration tasks must you perform?

There are 2 correct answers to this question.

A. Perform additional configuration in the workflow templates after extension for existing or creation of new business objects

B. Define key mapping in communication if you work with un harmonized keys in your system landscape.

C. Define key mapping when you use Flex Data Models.

D. Implement additional coding after extending existing or defining new business objects.

Correct Answer: AB

#### **QUESTION 6**

Which threshold definitions for fuzzy matching and matching using Business Address Service (BAS)Adapter are possible?

There are 3 correct answers to this question.

- A. Match groups that have matches above an upper threshold are sent to a change request automatically.
- B. Records within open match groups are processed separately as single records.
- C. Match groups that have matches below an upper threshold are open and approved or rejected manually.
- D. Records within open match groups are rejected automatically.
- E. Match groups that have matches above an upper threshold are approved automat cally.

Correct Answer: ABE

#### **QUESTION 7**

### Leads4Pass

Your customer uses SAP Master Data Governance with central governance and consolidation. Several new records, updated records, and best records were identified. Some of them contain errors Which configurations are possible in the activation process- step?

There are 2 correct answers to this question.

A. NO Activation of new records Direct activation of erroneous updated records Activation of best records with the change request process

B. Activation of erroneous new records with the change request process NO activation of erroneous updated records Direct activation of erroneous best records

C. Direct activation of new records NO activation of updated records Activation of erroneous best records with the change request process

D. Direct activation of new records Activation of updated records with the change request process NO activation of erroneous best records

Correct Answer: BC

### **QUESTION 8**

To determine the status of the change request and the workflow phase, the workflow process is used in the logic?

- A. The possible actions in the UI.
- B. The next workflow step.
- C. The next change request status.
- D. None of the above.

Correct Answer: ABC

### **QUESTION 9**

What are the elements of FPM structure not shown?

- A. Change Request section and Change Request UIBB
- B. MDG Communicator configuration
- C. Enterprise Services (inbound processing)
- D. Initial page with search components (cropped in screenshot)

Correct Answer: ABD

### **QUESTION 10**

What are the data model for custom objects?

### Leads4Pass

- A. Starting with EhP6, a sample data mode SF (SFLIGHT) is delivered.
- B. It includes full PFCG roles, the entry page of a work center, and authorization.
- C. Maintain Distribution Model (MD64)
- D. Generate Partner Profiles (WE20)

Correct Answer: AB

### **QUESTION 11**

Which of the following activities can you perform to adapt the validation behavior for a change request

step?

There are 2 correct answers to this question.

- A. Adjust the change request type parameter to the validation BAdl
- B. Configure the properties of the change request step for a standard business workflow
- C. Add the impacted entity type to the edit on type
- D. Define change request steps for a rule-based workflow

Correct Answer: AB

### **QUESTION 12**

What is user and Administration Roles for Configuration in Transaction PFCG?

- A. SAP\_BC\_TREX\_ADMIN
- B. SAP\_ESH\_LOCAL\_ADMIN
- C. SAP\_MDGA\_MENU ?Master Data Governance: Analytics
- D. None of the above.

Correct Answer: ABC

### **QUESTION 13**

Consider also the activities necessary for performing transaction BDLS to switch the logical name across the whole environment as well also, what are the follows?

A. Open also the MDG System in SCC4 to a mode which allows to perform necessary Customizing Activities - which can not being transported (Replication Cutover) etc.

B. Specify the httpurlloc table entries if needed to enable transactions like NWBC and SOAMANAGER will be forwarded

to the proper link from MDG system.

Leads4Pass

C. Check and, if necessary, initiate the transport route from DEV QAS PRD.

D. Set DNS entries on network level for the WEB-Link access to MDG System to enable name resolution for the links: https://mdgappserver/nwbc/~launch/?sapclient=100andsap- language=EN

Correct Answer: AC

### **QUESTION 14**

The status of the change request and the workflow step are used in the process logic of the workflow in order to determine the following:

A. The possible actions in the UI.

- B. The next workflow step.
- C. The next change request status.
- D. None of the above.

Correct Answer: ABC

### **QUESTION 15**

What are the hints for checking and activating the data model MM?

A. You can visualize the data model in a tabular format.

B. Since EhP6, you can check and activate data models using the Configuration Workbench, which offers a more intuitive user interface.

C. It is a root object of type Material (ID 194) [see also customizing activity: Define Entity Type to Be Used by Business Object Type].

D. It does not support hierarchies.

Correct Answer: AB

C MDG 1909 PDF Dumps C MDG 1909 Practice Test

C MDG 1909 Exam Questions